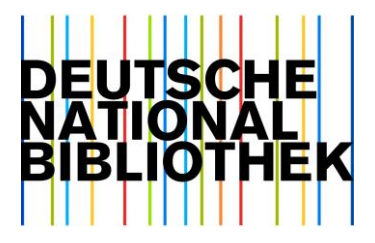

16. März 2020

# Metadatendienste: Änderungen im Format MARC 21 für Bestandsdaten ab 16. Juni 2020 (Export-Release 2020.02)

Sehr geehrte Damen und Herren,

wir möchten Sie auf das Export-Release 2020.02 des Formats MARC 21 für Bestandsdaten aufmerksam machen.

# 1. Zeitplan

### 1.1. Externe Testphase

Im Rahmen der Releaseplanung<sup>1</sup> existiert eine externe Testphase. Zu Beginn dieser Phase erfolgt die Veröffentlichung der Feldbeschreibung und der Testdaten (s. Abschnitt [3\)](#page-3-0). In den folgenden zwei Wochen können alle Datenbezieher die Testdaten im Hinblick auf Fehler oder Auffälligkeiten begutachten und diese melden.

Für das Release 2020.02 ist die externe Testphase:

 $16. - 27.$  März 2020

Rückmeldungen inkl. Beispiel bitte bis zum 27. März per E-Mail an metadatendienste@dnb.de.

Nach Ablauf der externen Testphase werden keine weiteren Anpassungen am angekündigten Release vorgenommen. Erreichen uns Rückmeldungen zu einem späteren Zeitpunkt, so wird die Korrekturmöglichkeit geprüft und die Korrektur erfolgt frühestens im darauffolgenden Release. Die Testdaten stehen auch nach Ablauf der externen Testphase bis zur Produktivnahme des Releases zum Testen des Imports zur Verfügung.

-

<sup>1</sup> <https://wiki.dnb.de/x/wgcbBQ>

### 1.2. Produktivnahme

Die Änderungen sind gültig ab:

 16. Juni 2020 (Während der technischen Umstellung kann es zwischen 8:00 – 12:00 Uhr zu Störungen bei den Schnittstellen und im Datenshop kommen.)

# 2. Formatänderungen

### 2.1. MARC-Feld 869 (Aufbewahrungs- und Verfügbarkeitszeitraum, Moving Wall zur Signatur) (R): Vereinfachte Anwendung

Für die Abbildung von Aufbewahrungs-/ Verfügbarkeitszeitraum bzw. Moving Wall existiert kein offizielles Feld in MARC Holdings, daher wurde die Feldnummer 869 in der MARC-Anwenderebene gewählt. Die Struktur des Feldes war sehr komplex. Beginn- und Endegruppen wurden durch ein \$8 verknüpft. Zukünftig sollen die Lizenzdatensätze der Elektronischen Zeitschriftenbibliothek<sup>2</sup> (EZB) im Rahmen des Projektes "OAI-PMH-Schnittstelle der Elektronischen Zeitschriftenbibiothek" direkt in MARC21 Holdings angeboten werden. Die dazu nötige Vereinfachung des MARC-Feldes 869 beim Import hat ebenfalls Auswirkungen auf das Erfassungsformat und auf den Export. Diese Änderungen sind die Konsequenz aus der Empfehlung der Fachgruppe Datenformate<sup>3</sup> vom 21. November 2018.

#### Es gilt ab diesem Release:

Das Feld 869 kann maximal dreimal in einem Datensatz vorkommen. Die drei Felder unterscheiden sich eindeutig durch den Wert des ersten Indikators. Das erste Feld 869 bildet die Beginngruppe ab. Es hat den ersten Indikator Wert "0". Der zweite Indikator ist "0", wenn es sich um einen abgeschlossenen Zeitraum handelt, oder "1", wenn es sich um einen offenen Zeitraum handelt. Nach den Unterfeldern für die Beginngruppe folgt das Unterfeld \$9. Eine Endegruppe wird gegebenenfalls in einem zweiten Feld 869 abgebildet. Es hat den ersten Indikator Wert "1", der zweite Indikator ist immer "0". Nach den Unterfeldern für die Endegruppe folgt das Unterfeld \$9. Das letzte Feld 869 bildet ggf. einen Lizenzzeitraum ab. Es hat beim ersten Indikator als Wert ein Blank, ebenso beim zweiten Indikator. Unterfelder sind \$y, das eine Kombination enthält aus "+" oder "-", einer Ziffernfolge und einem Buchstaben für die Zeiteinheit bzw. Ressourceneinheit (Jahrgang, Band, Monat, Tag, Heft) und \$9 mit der internen Feldnummerierung. Auf die Bildung des Unterfelds \$8 (Angaben redundant zum Wert des ersten Indikators) wird verzichtet. \$9 wird mittelfristig wahrscheinlich ebenfalls nicht mehr ausgeliefert.

#### **MARC-Feld 869 (Aufbewahrungs- und Verfügbarkeitszeitraum, Moving Wall zur Signatur) (R):**

| Indikator 1 (Beginn-/ Endekennzeichnung): "<sup>"</sup> Keine Information vorhanden

(Moving-Wall-Gruppe) "0" Beginngruppe

"1" Endegruppe

-

<sup>2</sup> [http://ezb.uni-regensburg.de](http://ezb.uni-regensburg.de/)

<sup>3</sup> <https://www.dnb.de/standardisierungsausschuss>

| Indikator 2 (Status des Erscheinens):  $\frac{1}{n}$  Nicht definiert

(Moving-Wall-Gruppe) "0" Abgeschlossen "1" Laufend

Unterfelder:

- | \$a Erste Ebene der Zählung: Bearbeitung (NR): Bandzählung (Beginn), wenn 1. Indikator =  $n^0$ ; Bandzählung (Ende), wenn 1. Indikator =  $n^1$
- |  $$b$  Zweite Ebene der Zählung (NR): Heftzählung (Beginn), wenn 1. Indikator =  $(0, 0)$ ; Heftzählung (Ende), wenn 1. Indikator =  $.1$ "
- | \$i Erster Level der Chronologie. Erscheinungsjahr oder Berichtsjahr (NR): Jahr (Beginn), wenn 1. Indikator =  $n^0$ ; Jahr (Ende), wenn 1. Indikator =  $n^1$
- | \$j Zweiter Level der Chronologie. Normalerweise Monat (NR): Monatszählung (Beginn), wenn 1. Indikator = "0"; Monatszählung (Ende), wenn 1. Indikator =  $.1$ "
- | \$k Dritter Level der Chronologie. Normalerweise Tag (NR): Tageszählung (Beginn), wenn 1. Indikator = "0"; Tageszählung (Ende), wenn 1. Indikator =  $.1$ "
- | \$y Aufbewahrungs- und Verfügbarkeitszeitraum, Moving wall (NR): Format:
- | "+"<dreistellige Zahl>"Y" = nur die <Zahl> Jahrgänge sind zugänglich
- | "-"<dreistellige Zahl>"Y" = nur die <Zahl> Jahrgänge sind nicht zugänglich
- | "+"<dreistellige Zahl>"V" = nur die <Zahl> Bände sind zugänglich
- | "-"<dreistellige Zahl>"V" = nur die <Zahl> Bände sind nicht zugänglich
- | "+"<dreistellige Zahl>"M" = nur die <Zahl> Monate sind zugänglich
- | "-"<dreistellige Zahl>"M" = nur die <Zahl> Monate sind nicht zugänglich
- | "+"<dreistellige Zahl>"D" = nur die <Zahl> Tage sind zugänglich
- | "-"<dreistellige Zahl>"D" = nur die <Zahl> Tage sind nicht zugänglich
- | "+"<dreistellige Zahl>"I(großes "i")" = nur die <Zahl> Hefte sind zugänglich
- | "-"<dreistellige Zahl>"I(großes "i")" = nur die <Zahl> Hefte sind nicht zugänglich  $\gamma$  immer mit 1. und 2. Indikator = "\_", nur zusammen mit \$9 in Feld 869
- | \$9 Feldverknüpfung und Nummer der Reihe: Interne Feldnummerierung (Unterfeld \$9 immer am MARC-Feldende. Über \$9 wird die Zuordnung zwischen 852 und 869 gesteuert.)

#### Beispiele:

Beispiel Lizenzdatensatz mit drei Feldern 869, aus 2018 Woche 34 bisheriger Stand:

```
LDR 00914ny a2200289zn 4500
001 458207608
003 DE-101
004 02495425X
005 20180817222417.0
007 cr||||||||||||
008 180817||||||||||||||||ger|||||||
016 7_ $a2116096-X$2DE-600
035 __ $a(DE-606)19647524
092 $a631000-x$d26$kHES$la$ob$pn
093 __ $aa$ec$fb$gc
852 __ $aDE-26
856 40 $uhttp://www.bibliothek.uniregensburg.de/ezeit/?2116096&bibid=UBGIE$xEZB
856 40 $uhttp://ezb.ur.de/ReadMe?bibid=UBGIE&owner=HEIN&anchor=hein&lang=de
```

```
&lang=de#hein$xRead me
856 40 $uhttp://heinonline.org/HOL/Index?collection=journals&index=journals
/jpsych$xVolltext 859 00 $81.1\x$a1$i1973
859 10 $81.2\x$a40$i2012
866 30 $a1.1973 - 40.2012,2 866 #0 $zDer letzte Jq. ist nicht zugänglich
869 00 $81.1\x$a1$i1973$900
869 10 $81.2\x$a40$b2$i2012$900
869 _ $y-001Y$900
933 $aCCO
Neuer, vereinfachter Stand:
LDR 00888ny a2200289zn 4500
001 458207608
003 DE-101
004 02495425X
005 20180817222417.0
007 cr||||||||||||
016 7 $a2116096-X$2DE-600
035 -$a (DE-606) 19647524
    $a631000-x$d26$kHES$la$ob$pn
092
093 _ $aa$ec$fb$gc
852 $aDE-26
856 40 $uhttp://www.bibliothek.uniregensburg.de/ezeit/?2116096&bibid=UBGIE$xEZB
856 40 $uhttp://ezb.ur.de/ReadMe?bibid=UBGIE&owner=HEIN&anchor=hein&lang=de
&lang=de#hein$xRead me
856 40 $uhttp://heinonline.org/HOL/Index?collection=journals&index=journals
/jpsych$xVolltext
859 00 $81.1\x$a1$i1973
859 10 $81.2\x$a40$i2012
866 30 $a1.1973 - 40.2012,2
866 0 $zDer letzte Jq. ist nicht zugänglich
869 00 $a1$i1973$900
869 10 $a40$b2$i2012$900
869 _ $y-001Y$900
933 $aCC0
```
## <span id="page-3-0"></span>3. Weiterführende Informationen und Testdaten

Die offizielle Dokumentation der beschriebenen Felder finden Sie auf den Webseiten der Library of Congress unter https://www.loc.gov/marc/bibliographic.

Die vollständige Feldbeschreibung der Bestandsdaten ist als PDF- und Excel-Version hinterlegt unter https://www.dnb.de/marc21.

Um einen schnellen Überblick über die Änderungen seit der Veröffentlichung der vorhergehenden Beschreibung anzubieten, sind in der PDF-Version alle Änderungen gegenüber der unmittelbar vorhergehenden Version auf den ersten Seiten vorangestellt.

Eine Beispieldatei, die die angekündigten Änderungen enthält, finden Sie unter https://data.dnb.de/testdat mit dem Dateinamen "LokalTestRelease2020\_02".

# 4. Unverbindliche Vorabinformation für das übernächste Release

Bitte beachten Sie, dass diese Vorabinformation auf mögliche zukünftige Änderungen nicht vollständig sein kann, auch können Änderungen auf ein späteres Release verschoben werden oder ganz entfallen. Ebenso können sich noch wesentliche inhaltliche Änderungen ergeben. Welche Punkte konkret umgesetzt werden, entnehmen Sie bitte der entsprechenden Ankündigung des Releases, die Ende Juni 2020 veröffentlicht wird.

Weitere Informationen zum Release-Zyklus unter:<https://wiki.dnb.de/x/wgcbBQ>

Für das übernächste Release Ende September 2020 sind folgenden Änderungen in der Planung:

Im Bereich Bestandsdaten:

| Die Angaben zu Open Access und weiteren Lizenzinformationen werden überarbeitet. Ein entsprechender Antrag wurde vom MARC Advisory Committee mit geringfügigen Änderungen angenommen und die Änderungen des MARC-Formats als Update Nr. 28<sup>4</sup> veröffentlicht. Die MARC-Felder 506 (Fußnote zu Zugangsbeschränkungen) und 845 (Fußnote zu Benutzungs- und Vervielfältigungsbedingungen) werden neu ausgeliefert. Analog dazu werden bei den Titeldaten die Informationen in den MARC-Feldern 506 (Fußnote zu Zugangsbeschränkungen) und 540 (Fußnote zu Benutzungs- und Vervielfältigungsbedingungen) ausgeliefert werden.

Für weitere Fragen erreichen Sie uns per E-Mail unter [metadatendienste@dnb.de](mailto:metadatendienste@dnb.de) und unter der Telefonnummer +49 69 1525-1630.

Mit freundlichen Grüßen

i. A. Heike Eichenauer

\*\*\* Suchen. Finden. Entdecken. Deutsche Nationalbibliothek \*\*\*

-

Heike Eichenauer Deutsche Nationalbibliothek Digitale Dienste Adickesallee 1 60322 Frankfurt am Main Telefon: +49 69 1525-1074 Telefax: +49 69 1525-1636 E-Mail: [h.eichenauer@dnb.de](mailto:h.eichenauer@dnb.de) [https://www.dnb.de](https://www.dnb.de/)

<sup>--</sup>

<sup>4</sup> <http://www.loc.gov/marc/mac/2019/2019-01.html>